# Kdump

#### A Kexec Based Kernel Crash Dumping Mechanism

#### Vivek Goyal (vgoyal@in.ibm.com) Eric W. Biederman (ebiederman@lnxi.com) Hariprasad Nellitheertha (nharipra@gmail.com)

1

# Background

- Dump capture from crashing kernel's context
	- ✔ Resource lockup
	- ✔ Corrupt data structures
- Dedicated dump drivers
	- ✔ Limited number of target devices
	- ✔ Maintenance was a big issue
	- ✔ Dependency on crashing kernel reduced and not eliminated completely

## Background contd...

- Stand alone dumpers
	- ✔ Need to maintain low level hardware specific code
	- ✔ Filtering is not possible
- Kernel reboot based dumper
	- ✔ Memory constraint might prevent capturing full dump
	- ✔ Significant amount of code being run in crashing kernel context
	- ✔ Core kernel invasive code

# Design Goals of The New Solution

- Simple and minimally invasive into the kernel code
- Highly Reliable
- Available on most architectures
- **Easy to Maintain**
- Flexibility in terms of dump contents and targets
	- $\sim$  Full dump or kernel-pages only dump
	- ✔ Dump to disk or across the network
- Ease of Use

# Kdump – Overview

- A new kernel, often called capture kernel, is booted after the crash
- Previous kernel's memory is preserved
- Dump is captured from the context of capture kernel
- Kernel-to-kernel boot loader enables booting a new kernel after a crash
- Kexec is underlying kernel to kernel boot-loader

#### Kernel-to-Kernel Boot Loader

- Running kernel acts as a loader for the new kernel
- System directly jumps from one kernel to another
	- ✔ Skips BIOS or Firmware stage
- Reboots are extremely fast (33% reduction in time)
- Memory can be preserved across reboots
	- ✔ Since BIOS is skipped, it is left to the OS to retain or erase memory
- Finds application in crash dumping tools

#### Kexec

- Allows a Linux kernel to boot another kernel
- Currently available on i386, x86\_64 and ppc64 platforms
- Two components
	- $\sim$  User space tool kexec-tools
	- ✔ Kernel System Call (sys\_kexec\_load)
- Load a new kernel

*kexec l <kernelimage> append=<options>*

• Exec new kernel

*kexec e*

#### Kexec On Panic

- An extension of Kexec functionality
- Enables booting a new kernel after system crash
- Devices are not shutdown
- New kernel runs from a reserved memory location
	- $\sim$  Protection against on-going DMA at the time of crash

#### Kexec On Panic Contd..

• Loading capture kernel

*kexec p <kernelimage> append=<options>*

- Execution of capture kernel
	- ✔ *panic()*
	- ✔ *AltSysrqc*

# Kdump Overview

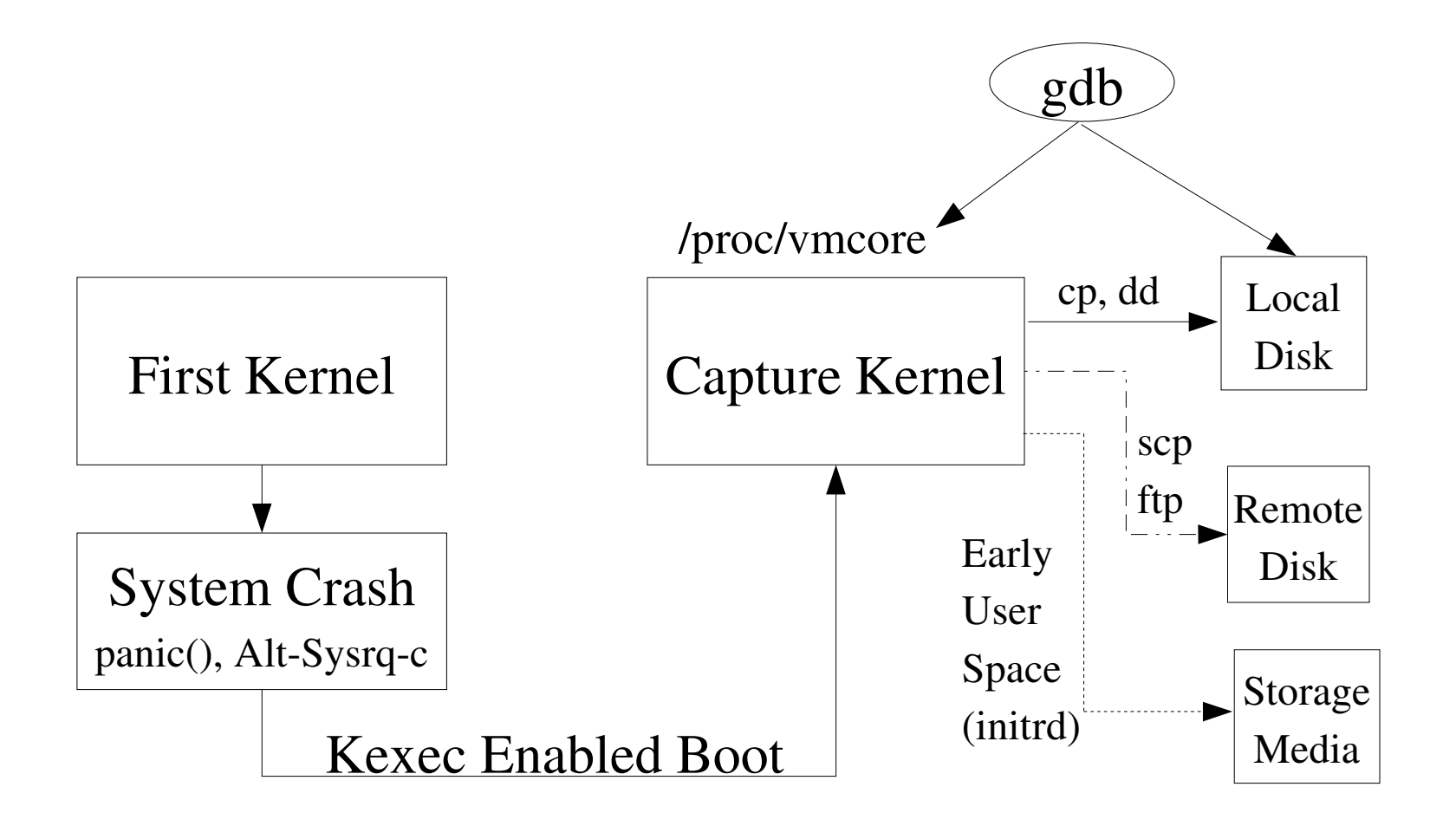

#### Kexec on Panic - Pre-loading

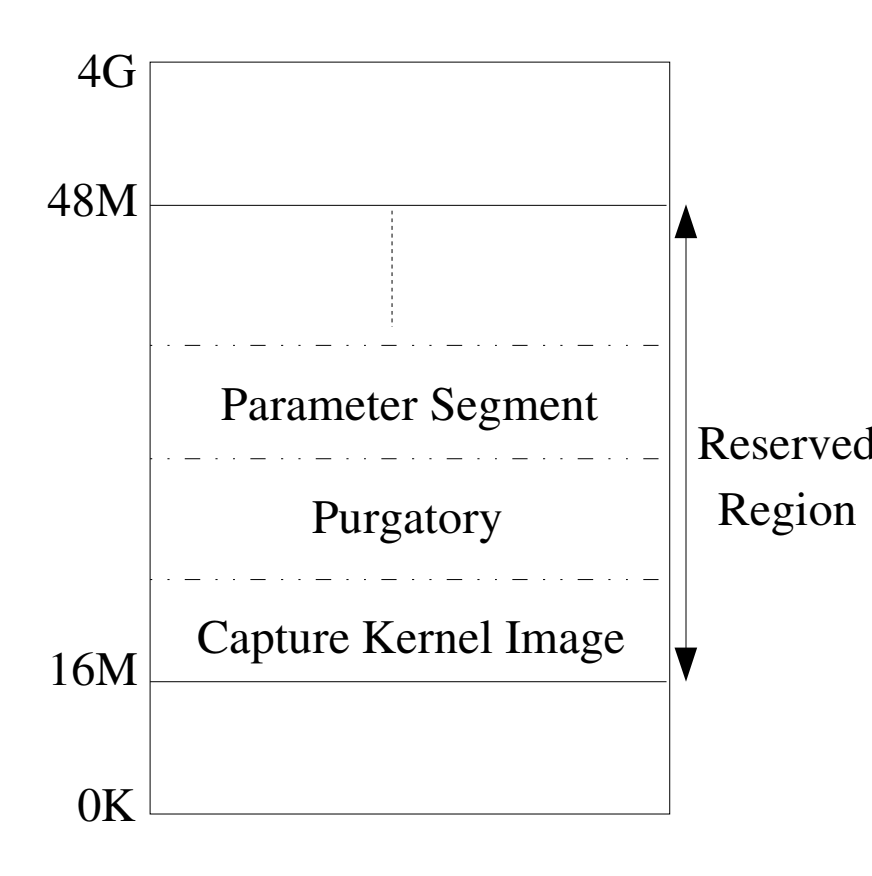

- Reserve memory for capture kernel  $(crashkernel=X@Y)$
- Pre-load the capture kernel
- Capture kernel runs from reserved memory location

#### Kexec on Panic - Purgatory

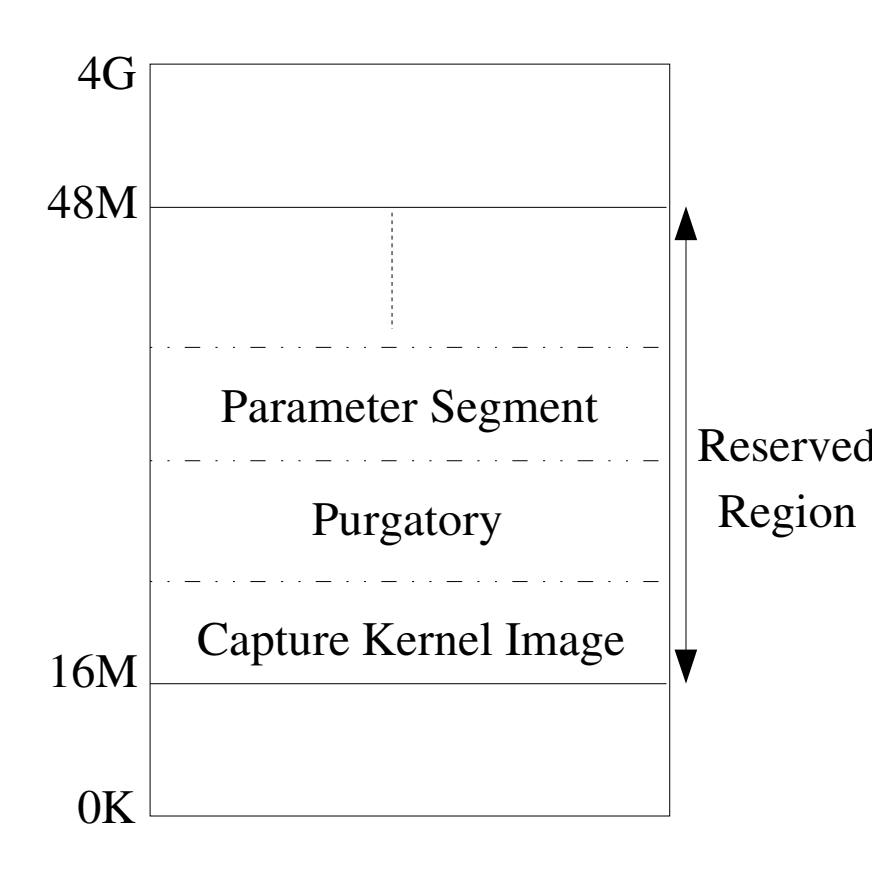

- Purgatory is an ELF relocatable object and it contains setup code and sha256 hash
- Sha256 hash ensures integrity of the new kernel's pre-loaded data

### Kexec on Panic – Post Crash (x86)

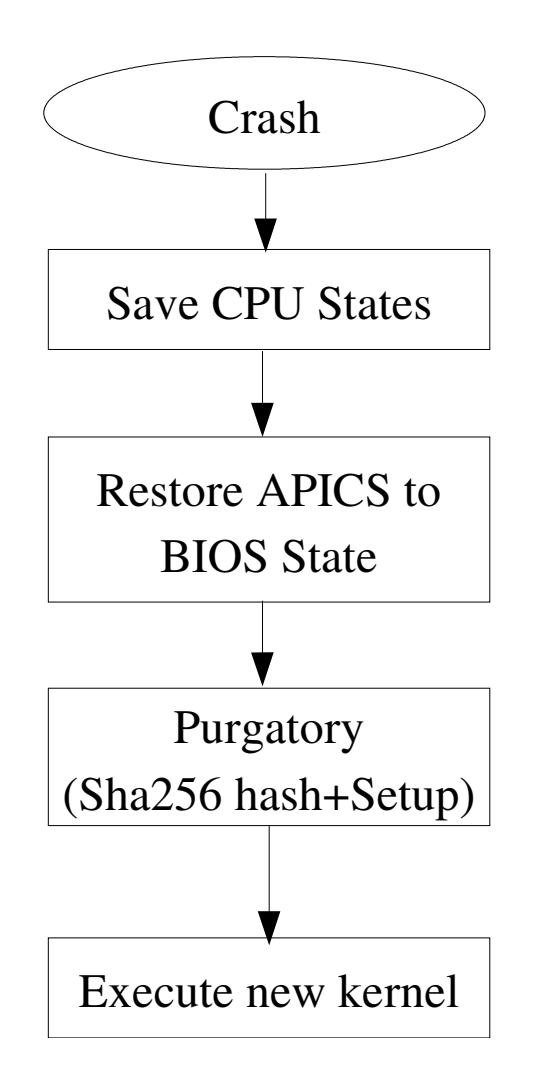

- CPU states are saved and other CPUs are halted using NMI
- LAPIC/IOAPIC are disabled and put back into PIC or virtual wire mode
- Purgatory is run and control is transferred to new kernel

## Kexec on Panic – Saving CPU States

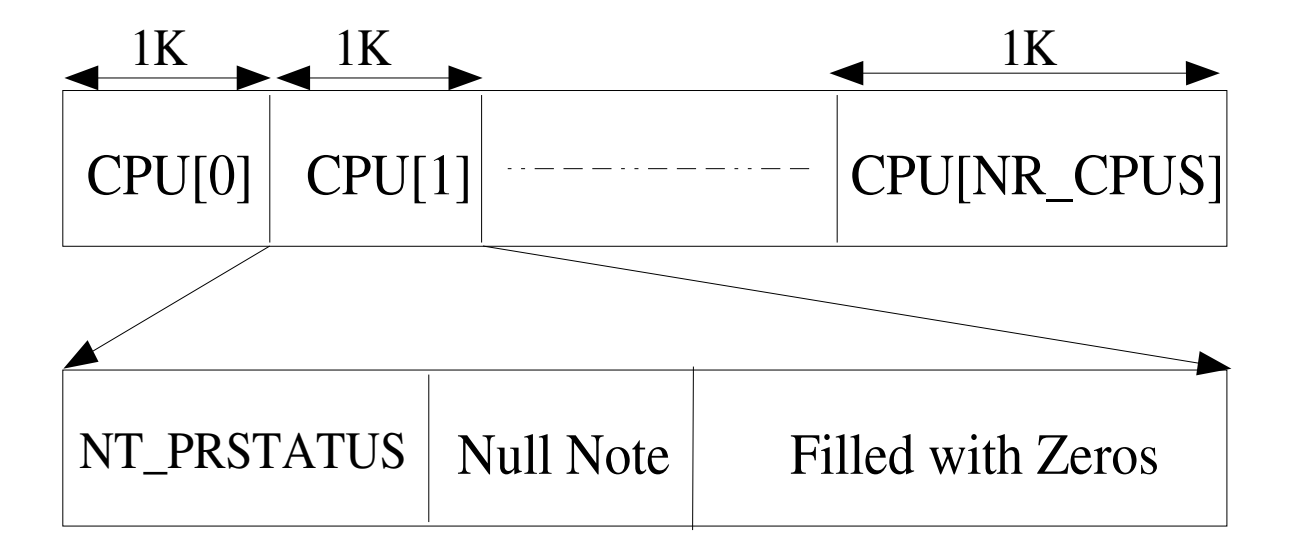

- CPU register states are saved in ELF note format
- 1K of memory is reserved statically per CPU

#### Kdump – ELF Header Generation

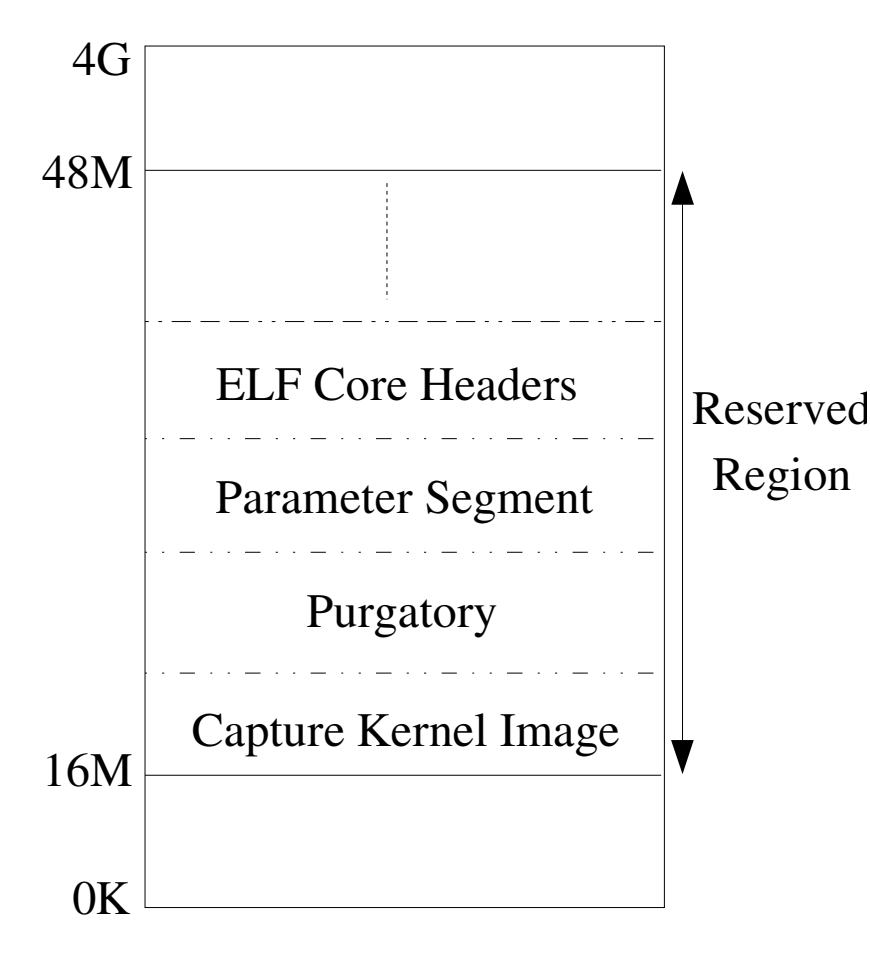

- Dump information across the kernel is exchanged in an ELF format Core file
- Kexec-tools prepare ELF headers and preload them in the reserved region

# Kdump – ELF Header Generation

- One PT\_LOAD type ELF program header is created for every contiguous memory chunk
- Kexec-tools use /proc/iomem to retrieve System RAM information on i386 platform
- Address of the start of ELF header is passed to the capture kernel using command line option "elfcorehdr= "

#### Kdump – Backup Region

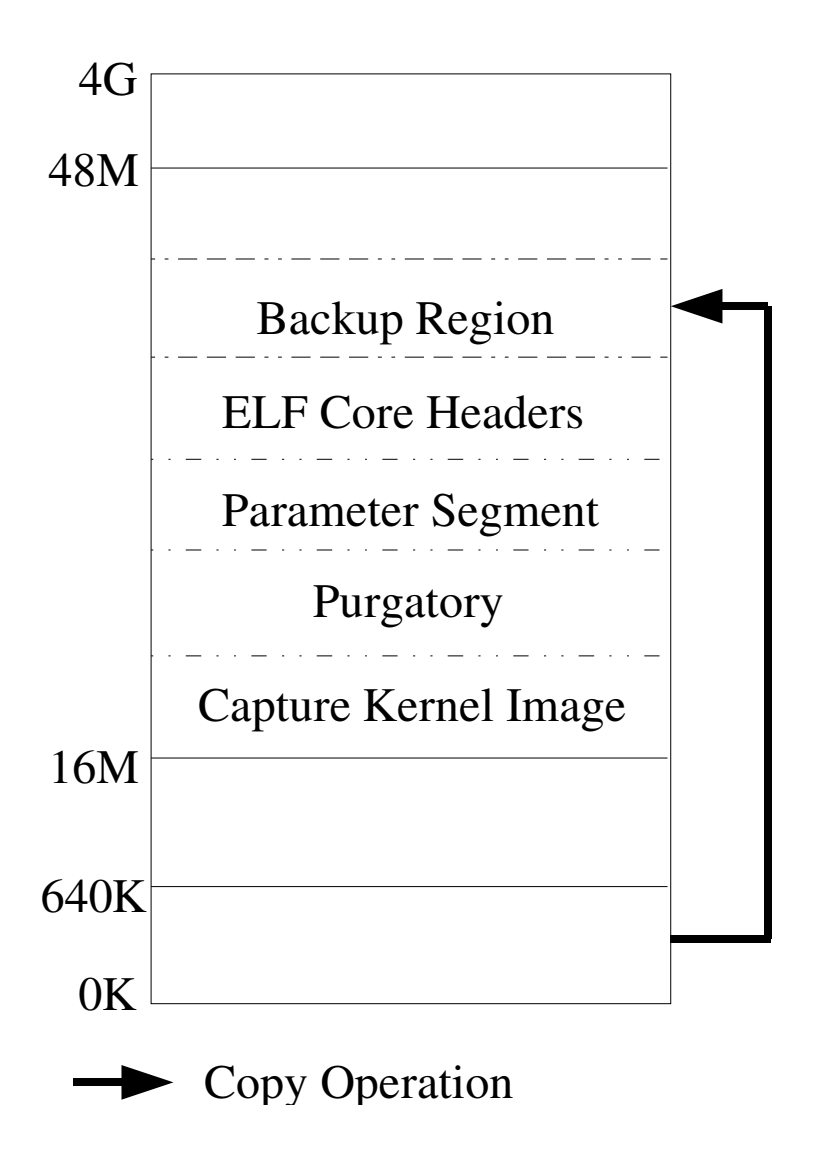

- Kernel uses some fixed memory locations to boot
- First 640K of memory is required for booting SMP capture kernel on i386
- Contents of first 640K of memory are backed up in Backup Region

# Kdump – Backup Region

- Kexec-tools reserve the memory for backup region while loading capture kernel.
- Purgatory contains the code for backing up first 640K of memory after crash.
- Other architectures can define their own backup region (If need be).

# Kdump – Booting into Capture Kernel

- Capture kernel uses limited amount of memory to boot
- Command line option "memmap=exactmap" is used to limit the memory regions capture kernel uses
- Kexec tools append memmap= command line options automatically

# Kdump – Capturing the Dump

- Accessing dump image in ELF Core format
	- ✔ /proc/vmcore
- Accessing dump image in linear raw format
	- ✔ /dev/oldmem

# Kdump – ELF Format Core File (/proc/vmcore)

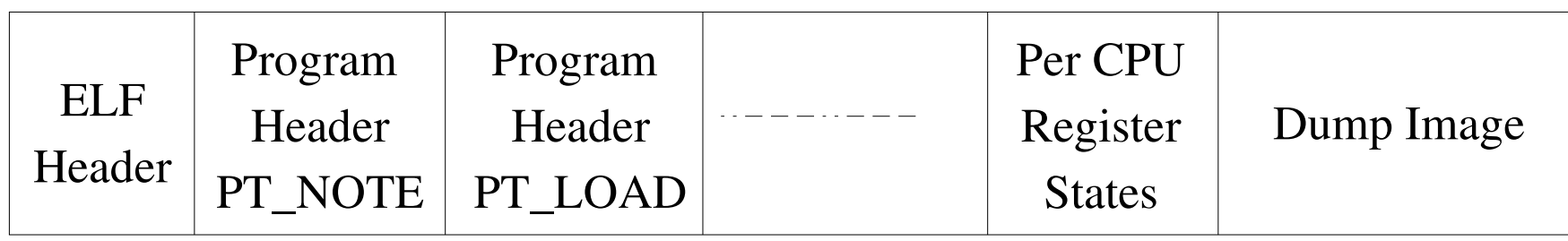

- ELF32/ELF64 format headers
- Physical addresses are filled for all the regions
- Virtual addresses are filled only for linearly mapped memory region

# Kdump – Analysis Tools

- gdb
	- ✔ Virtual view of memory
	- ✔ Can debug linearly mapped region of memory
	- ✔ User space utility to regenerate ELF headers to create the ELF headers for vmalloc regions
- crash
	- ✔ Physical view of memory

#### Advantages

- Increased reliability
	- ✔ Dump is captured from a newly booted kernel
- Enhanced flexibility
	- ✔ Dump image can be saved to virtually any storage media supported by kernel
	- ✔ Filtering mechanism can be plugged in

# Advantages Contd..

- Ease of use
	- ✔ Standard utilities can be used to save the dump image either locally or remotely
	- ✔ Standard analysis tools like gdb can be directly used for limited debugging

### Limitations

- Devices are not shutdown/reset after a crash which might result in a driver initialization failure in capture kernel
- Non-disruptive dumping is not possible

#### Current Status

- Initial i386 implementation is mainline now  $(2.6.13 \text{-} \text{rc1})$
- Driver initialization issues are being addressed
	- ✔ Shared Interrupts
		- ➢ irqpoll commandline option, Disabling PCI interrupts etc.
	- ✔ Driver hardening
		- ➢ Reset the device if it is not reset already.

# ToDos

- Port kdump to other platforms like x86\_64 and ppc64
- Modify "crash" tool to be able to analyze kdump generated dump images
- Implement kernel pages only filtering mechanism
- Relocatable Kernel for binary image unification
- Initialize APICs before timer initialization

## Downloads

• Kdump patches for kexec-tools and test reports are available at:

http://lse.sourceforge.net/kdump/

# Questions?

# Legal Statement

- Copyright ©2005 IBM.
- This work represents the view of the author and does not necessarily represent the view of IBM.
- IBM, and the IBM logo, are trademarks or registered trademarks of International Business Machines Corporation in the United States, other countries, or both.
- UNIX is a registered trademark of The Open Group in the United States and other countries.
- Linux is a registered trademark of Linux Torvalds in the United States, other countries, or both.

# Legal Statement Contd...

- Other company, product, and service names may be trademarks or service marks of others.
- References in this publication to IBM products or services do not imply that IBM intends to make them available in all countries in which IBM operates.
- This document is provided "AS IS" with no express or implied warranties. Use the information in this document at your own risk.

#### Thank You